# **1. Planning and development**

# **Academic calender**

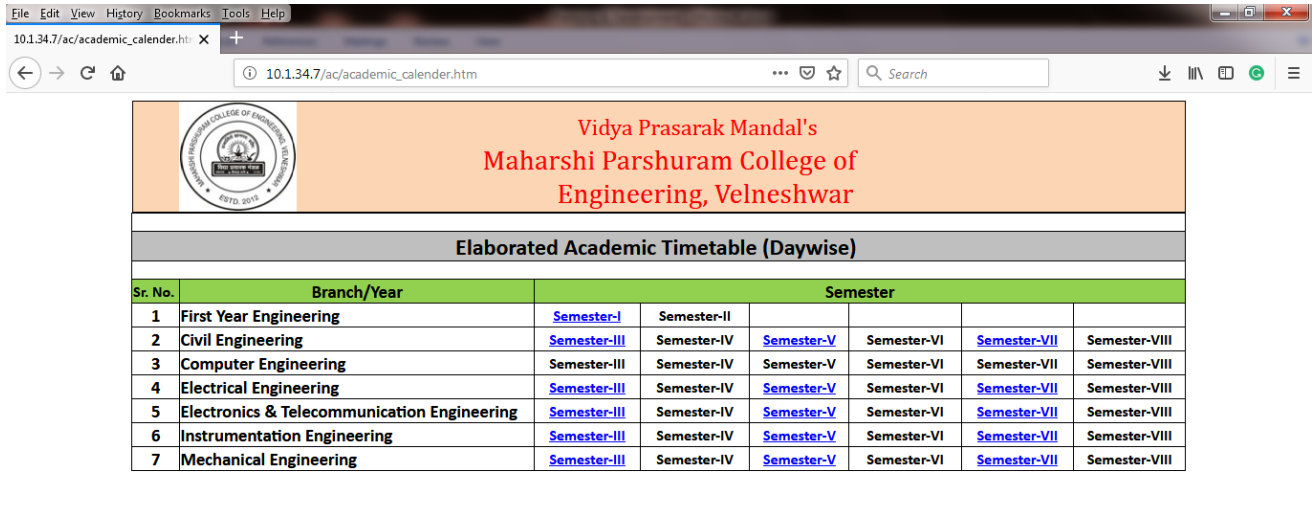

 $\Omega$ 

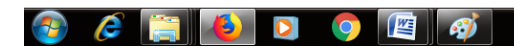

 $\leftarrow$   $\begin{array}{ccc} \bullet & \bullet \\ \bullet & \bullet \end{array}$   $\begin{array}{ccc} \bullet & \bullet & \bullet \\ \bullet & \bullet & \bullet \\ \bullet & \bullet & \bullet \end{array}$  1/22/2019

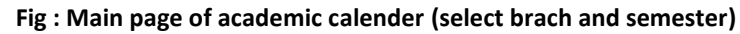

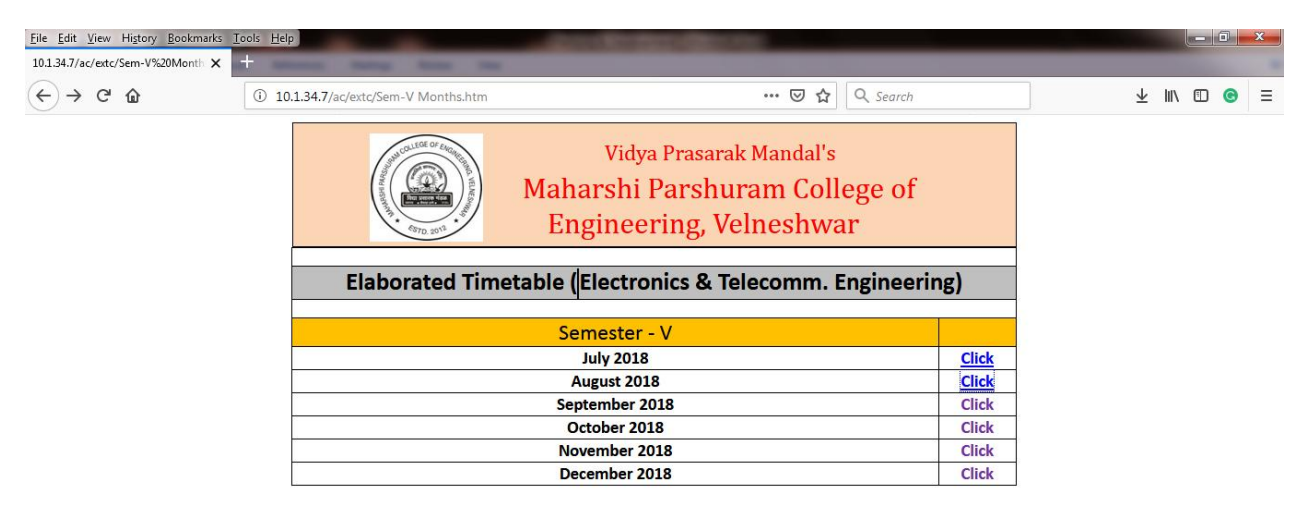

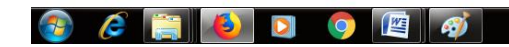

**Fig : Select month and year**

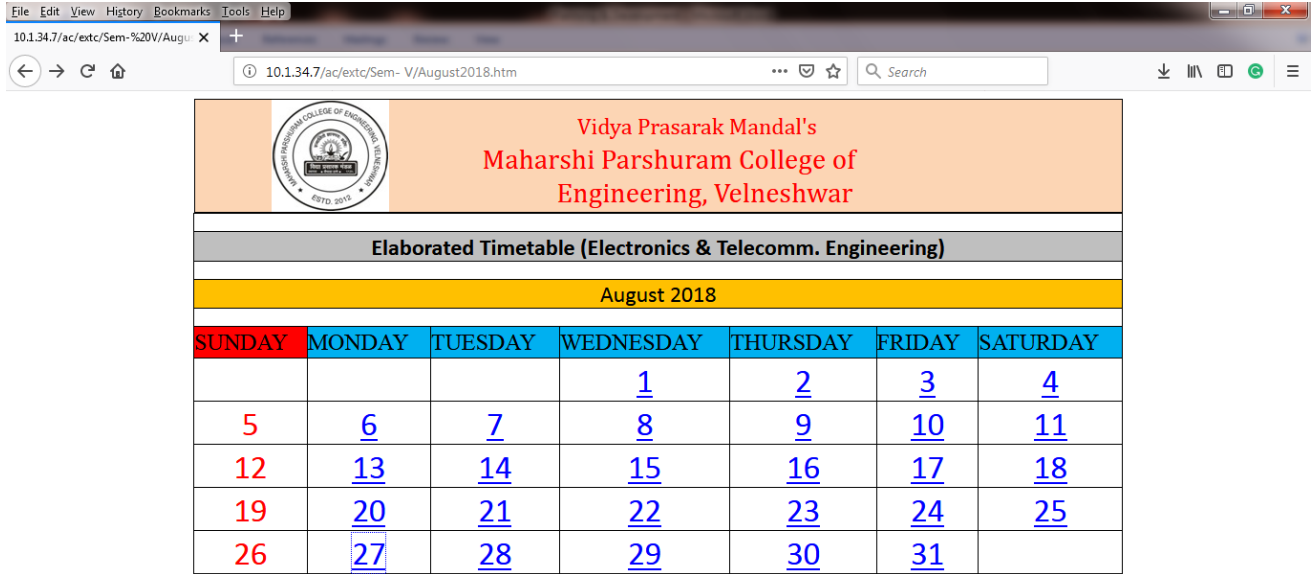

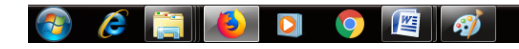

 $\begin{array}{|c|c|c|c|c|}\n\hline\n\end{array}$  **3:52 AM** 

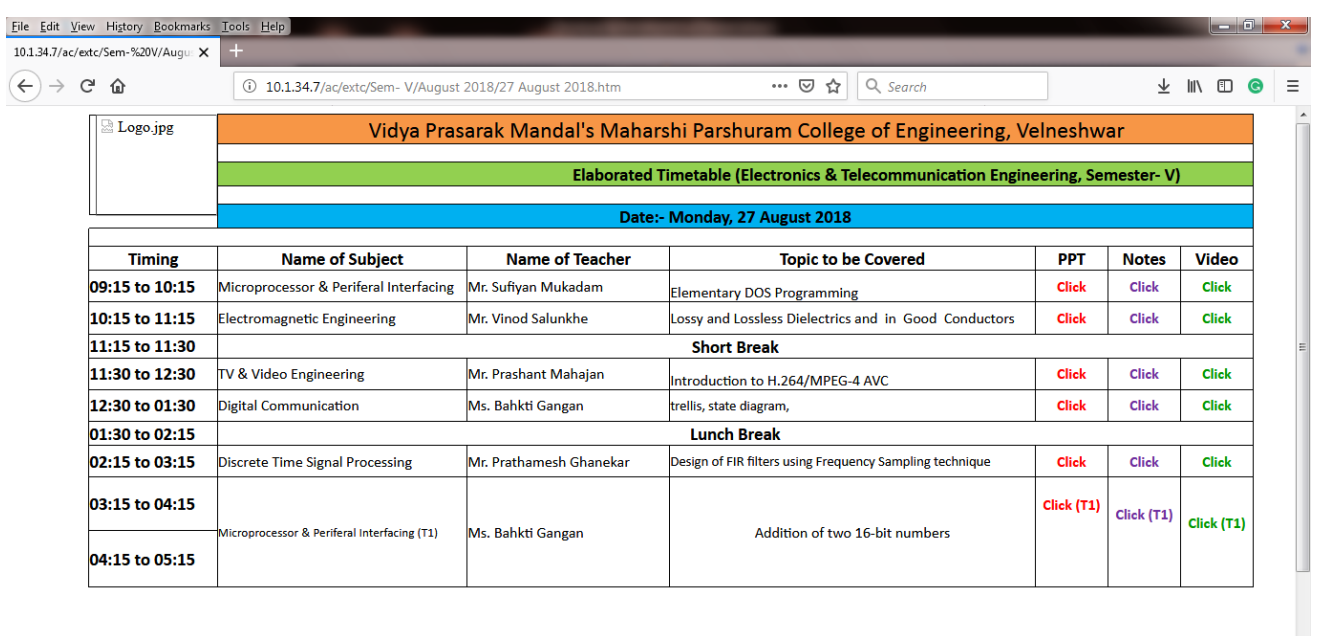

### **Fig : Select date of the month**

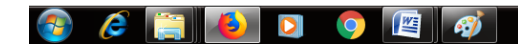

 $\begin{array}{|c|c|c|c|}\n\hline\n\end{array}$   $\begin{array}{|c|c|c|}\n\hline\n\end{array}$   $\begin{array}{|c|c|}\n\hline\n\end{array}$   $\begin{array}{|c|c|c|}\n\hline\n\end{array}$   $\begin{array}{|c|c|}\n\hline\n\end{array}$   $\begin{array}{|c|c|}\n\hline\n\end{array}$   $\begin{array}{|c|c|}\n\hline\n\end{array}$   $\begin{array}{|c|c|}\n\hline\n\end{array}$   $\begin{array}{|c|c|}\n\hline\n\end{array$ 

## **Fig : Topic of teaching and materials for that will be available for students**

## **D-space**

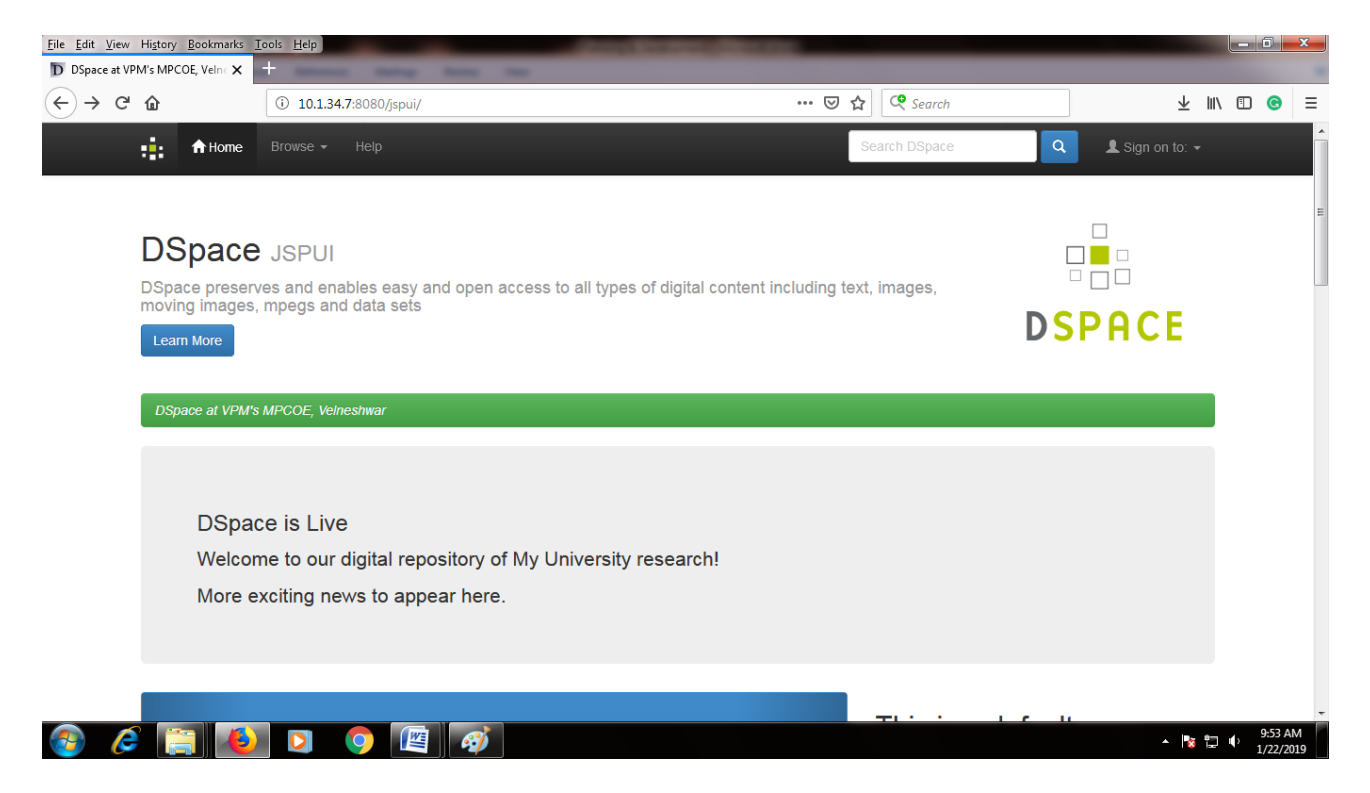

**Fig : D-space main window**

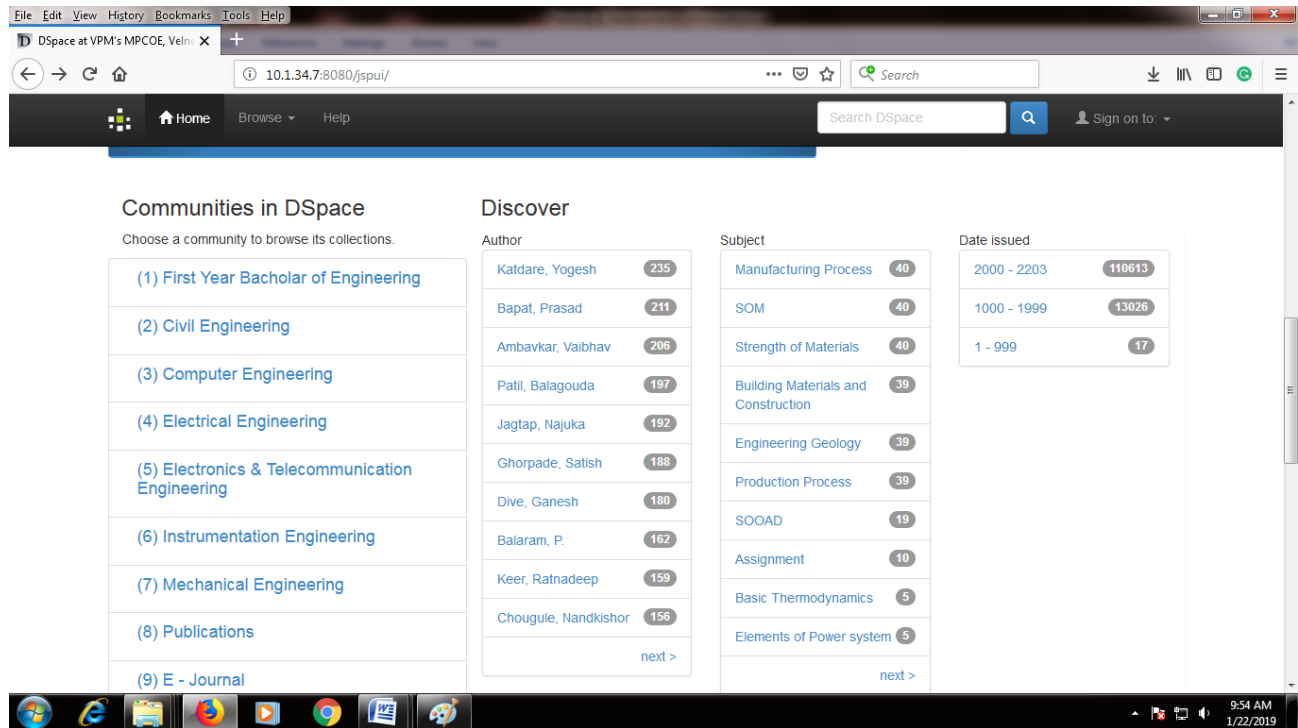

**Fig : Communities in D-space** 

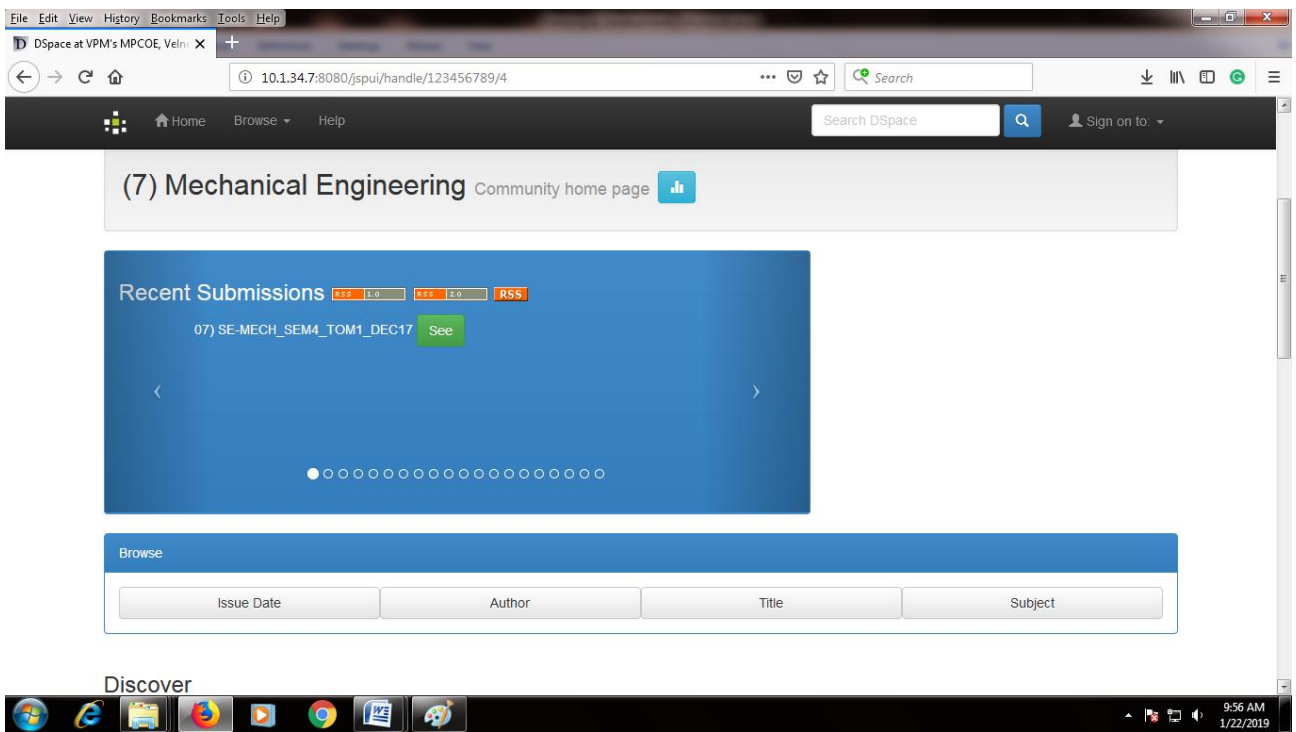

**Fig : Mechanical EngineeringCommunity selected in D-space** 

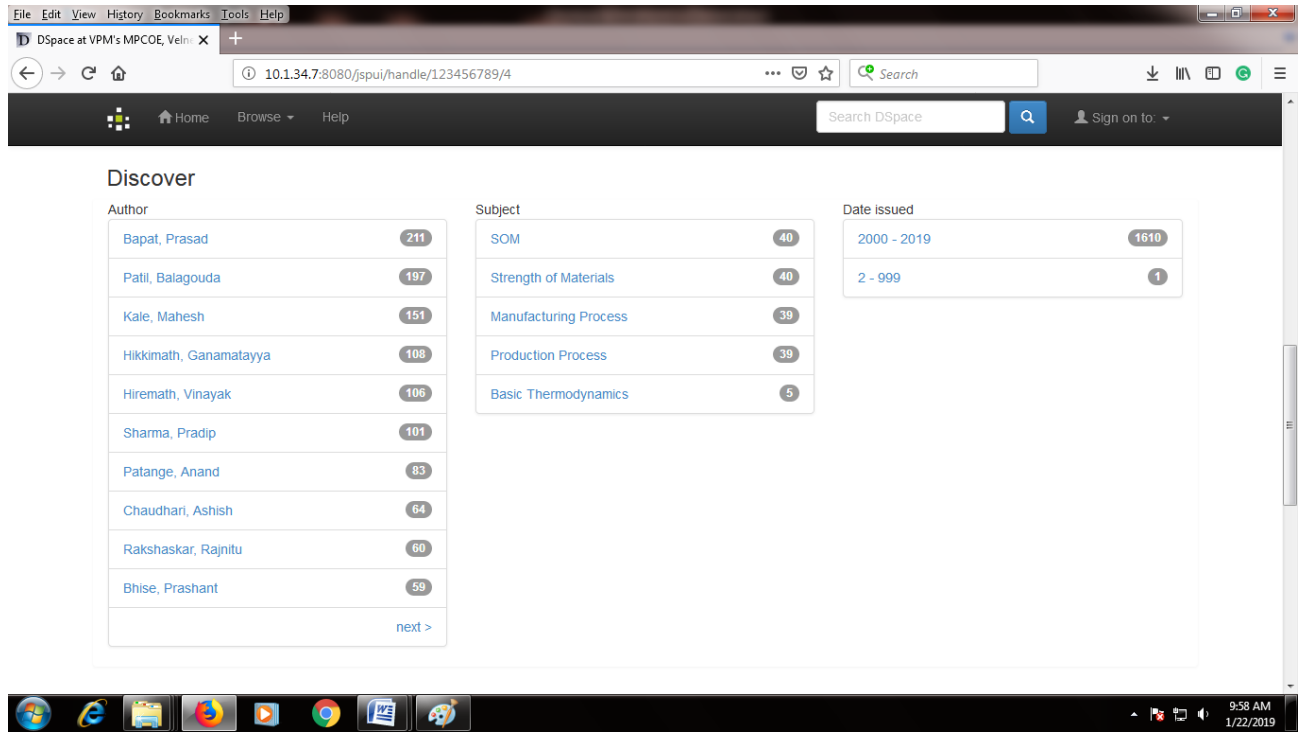

**Fig : Authors are visible**

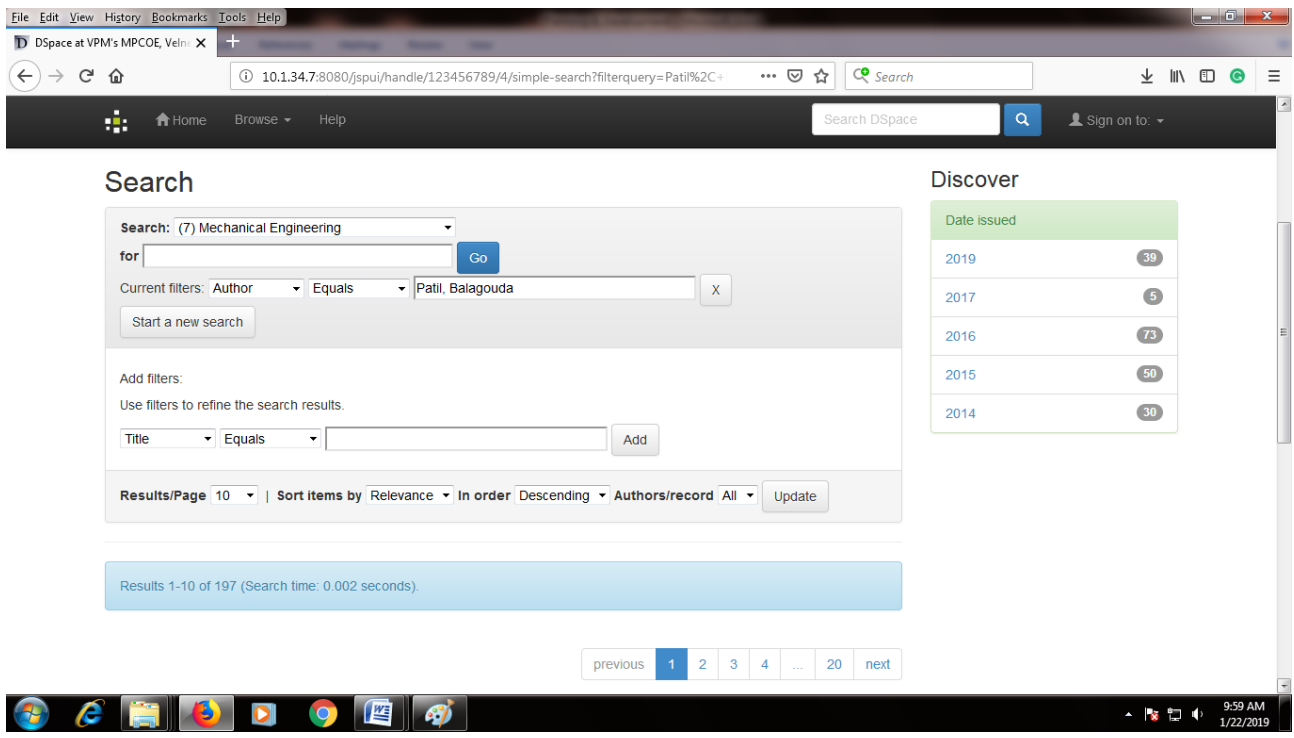

#### **Fig : Selecting author**

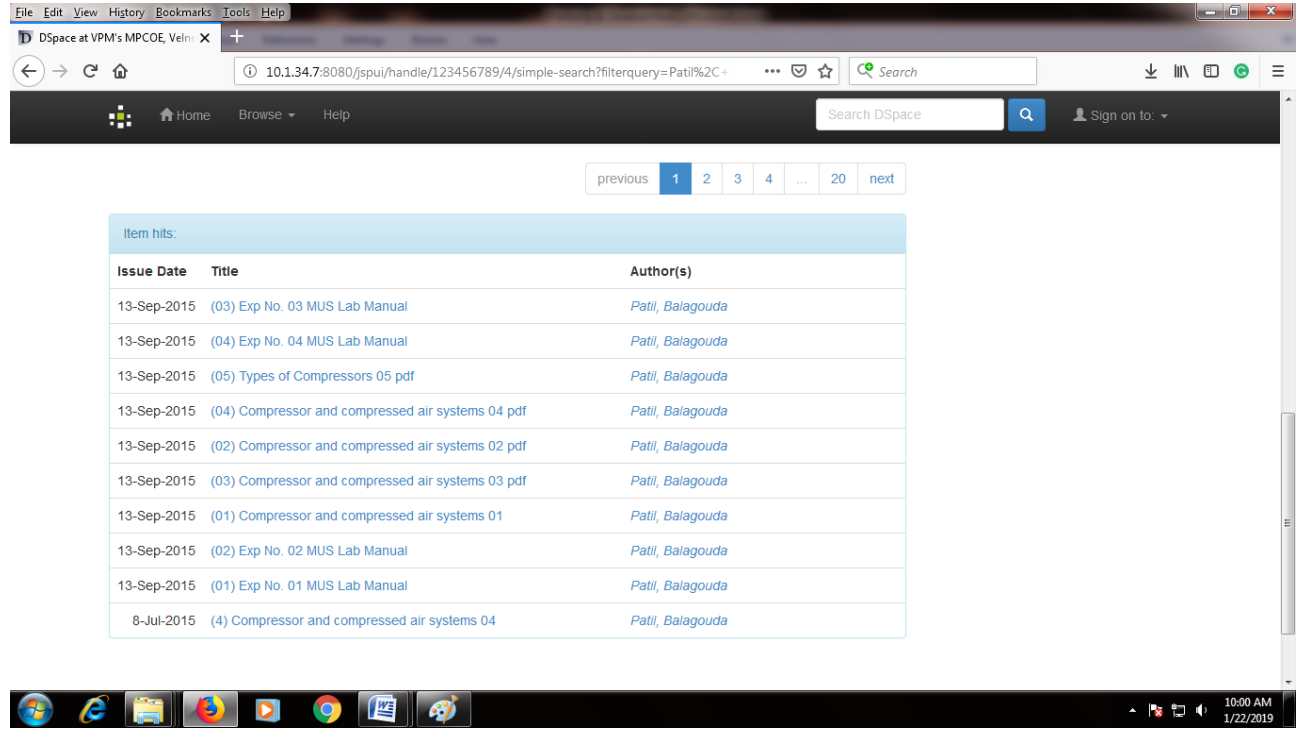

**Fig : Materials uploaded by selected author**